# **Test Case SOA\_PlugIns\_1.0**

# **for the**

# **AWIPS**

## **Contract**

## **DG133W-05-CQ-1067**

DCN: AWP.TE.SWCTR/TO8-0015

Prepared for:

U.S. Department of Commerce NOAA/NWS Acquisition Management Division SSMC2, Room 17364 1325 East-West Highway Silver Spring, MD 20910

Prepared by:

Raytheon Company STC Office 6825 Pine Street Omaha, NE 68106

*HARDCOPY UNCONTROLLED* 

*Contract DG133W-05-CQ-1067; Test Case SOA\_PlugIns\_1.0 Use or disclosure of data contained on this sheet is subject to the restriction on the title page of this document.*  Submitted By:

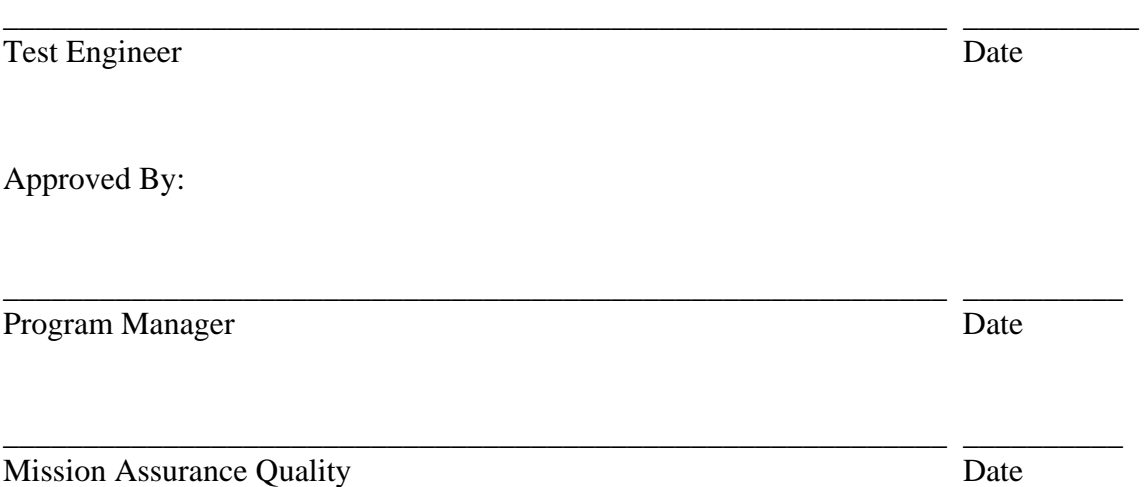

*HARDCOPY UNCONTROLLED* 

*Contract DG133W-05-CQ-1067; Test Case SOA\_PlugIns\_1.0*

# **Revision History**

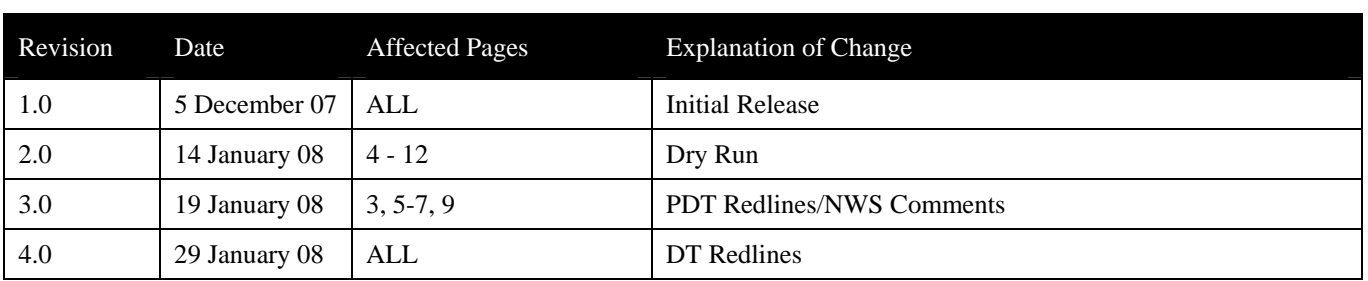

*HARDCOPY UNCONTROLLED* 

*Contract DG133W-05-CQ-1067; Test Case SOA\_PlugIns\_1.0*

# **Table of Contents**

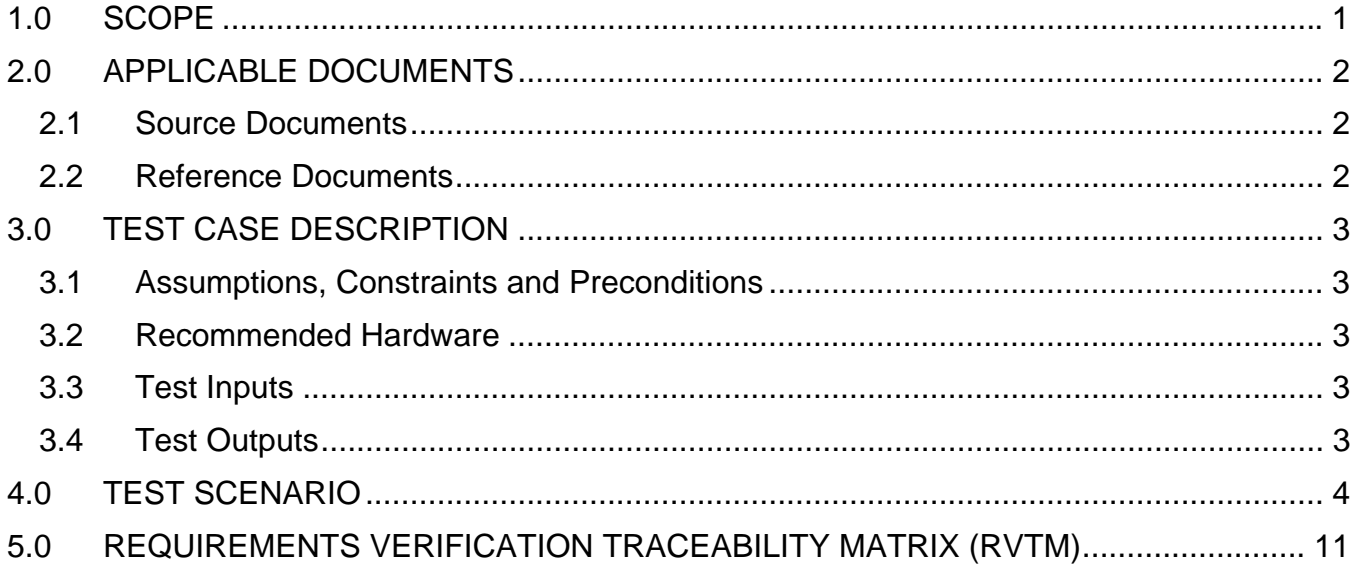

HARDCOPY UNCONTROLLED

Contract DG133W-05-CQ-1067; Test Case SOA\_PlugIns\_1.0

## <span id="page-4-0"></span>**1.0 SCOPE**

See Software Test Plan.

*HARDCOPY UNCONTROLLED* 

*Contract DG133W-05-CQ-1067; Test Case SOA\_PlugIns\_1.0* 

## <span id="page-5-0"></span>**2.0 APPLICABLE DOCUMENTS**

#### **2.1 Source Documents**

• None

### **2.2 Reference Documents**

- Software Test Plan for the Advanced Weather Information Processing System Project, Contract #DG133W-05-CQ-1067, 4 December 2007
- Existing AWIPS 1 test procedures
- The AWIPS D-2D User's Manual Build 8.1
- The VPN connection to the Silver Spring NWS AWIPS 1 test bed

*HARDCOPY UNCONTROLLED* 

*Contract DG133W-05-CQ-1067; Test Case SOA\_PlugIns\_1.0* 

## <span id="page-6-0"></span>**3.0 TEST CASE DESCRIPTION**

This test case primarily demonstrates the capability of Service Oriented Architecture (SOA) plug-ins. A combination of the Test Driver, CAVE's Volume Browser, and CAVE drop down menus will be used to display applicable data types for each of the plug-ins. This test case demonstrates the decoding, ingesting, storing and displaying of data and metadata by displaying the data spelled out in the requirements. More detailed testing of each plug-in is contained in specific T08 test cases, specifically Radar, Volume Browser, Workstation Cave, Text Display Edit, Performance, and Plot Model Maintenance.

### **3.1 Assumptions, Constraints and Preconditions**

- TO8 software has been installed successfully
- CAVE, EDEX and pgAdmin III are running
- An internet connection is available
- Live data flow containing the data types to be tested
- The display of the data infers the decode, ingest and storage of the data
- Data decode, ingest, and storage validation accomplished during the Preliminary Delivery Test (PDT); results available in PDT report
- Localization previously set
- A TAF bulletin called "OMATAFOMA" has been created and stored in the text database
- A general bulletin called "OMAAFDOMA" has been created and stored in the text database
- A bulletin containing METAR observations called OMAMTROMA has been created and stored in the text database

## **3.2 Recommended Hardware**

See Software Test Plan, Section 2.2.

## **3.3 Test Inputs**

Section 4.0 below contains the test procedures for this test case. Sections  $2.2 - 2.9$  of the Software Test Plan contain general test inputs applicable to all TO8 test cases.

## **3.4 Test Outputs**

The images and data will be displayed in CAVE.

*HARDCOPY UNCONTROLLED* 

*Contract DG133W-05-CQ-1067; Test Case SOA\_PlugIns\_1.0* 

#### **4.0 TEST SCENARIO**

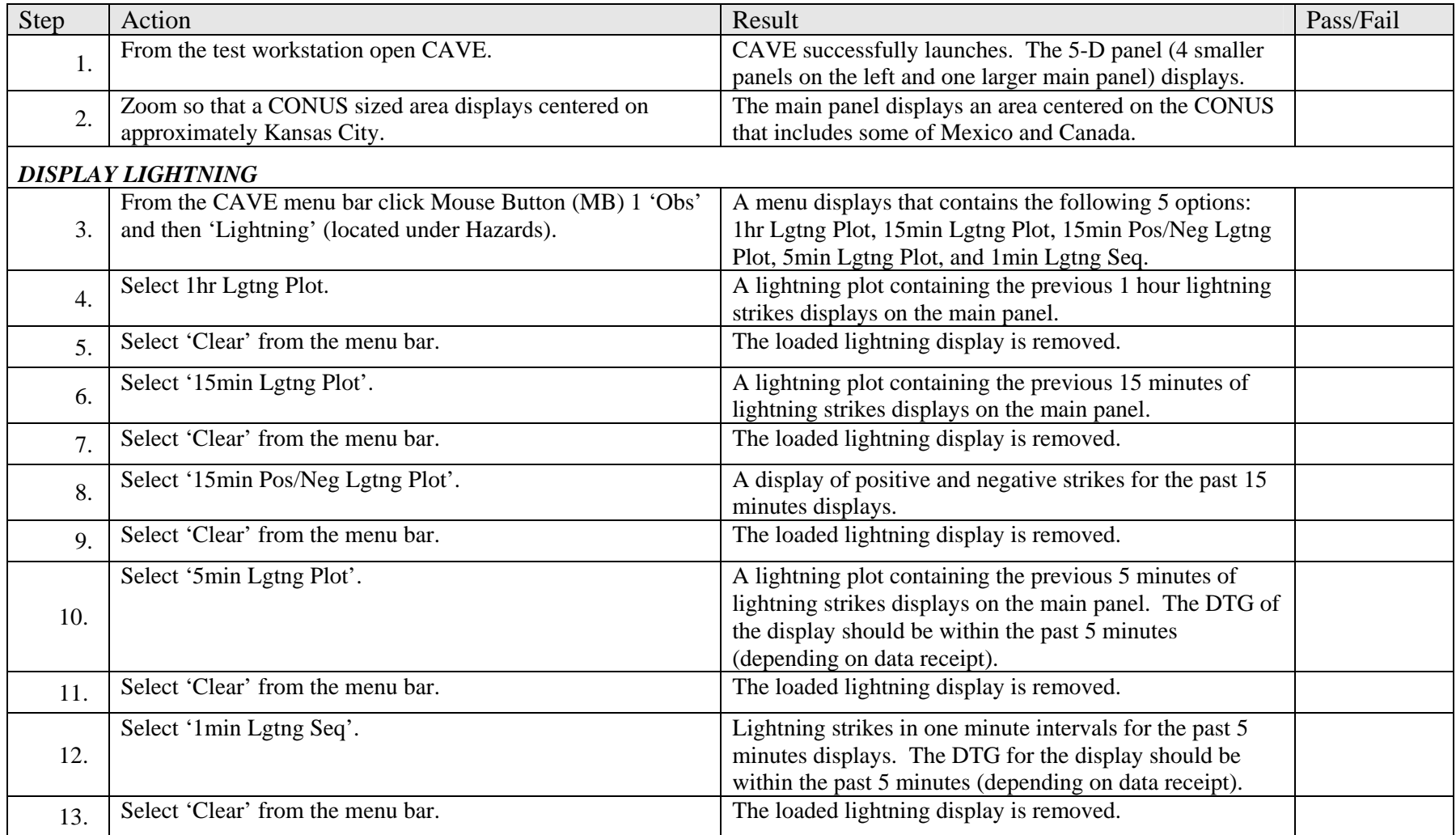

#### *HARDCOPY UNCONTROLLED*

<span id="page-7-0"></span>*Contract DG133W-05-CQ-1067; Test Case SOA\_PlugIns\_1.0* 

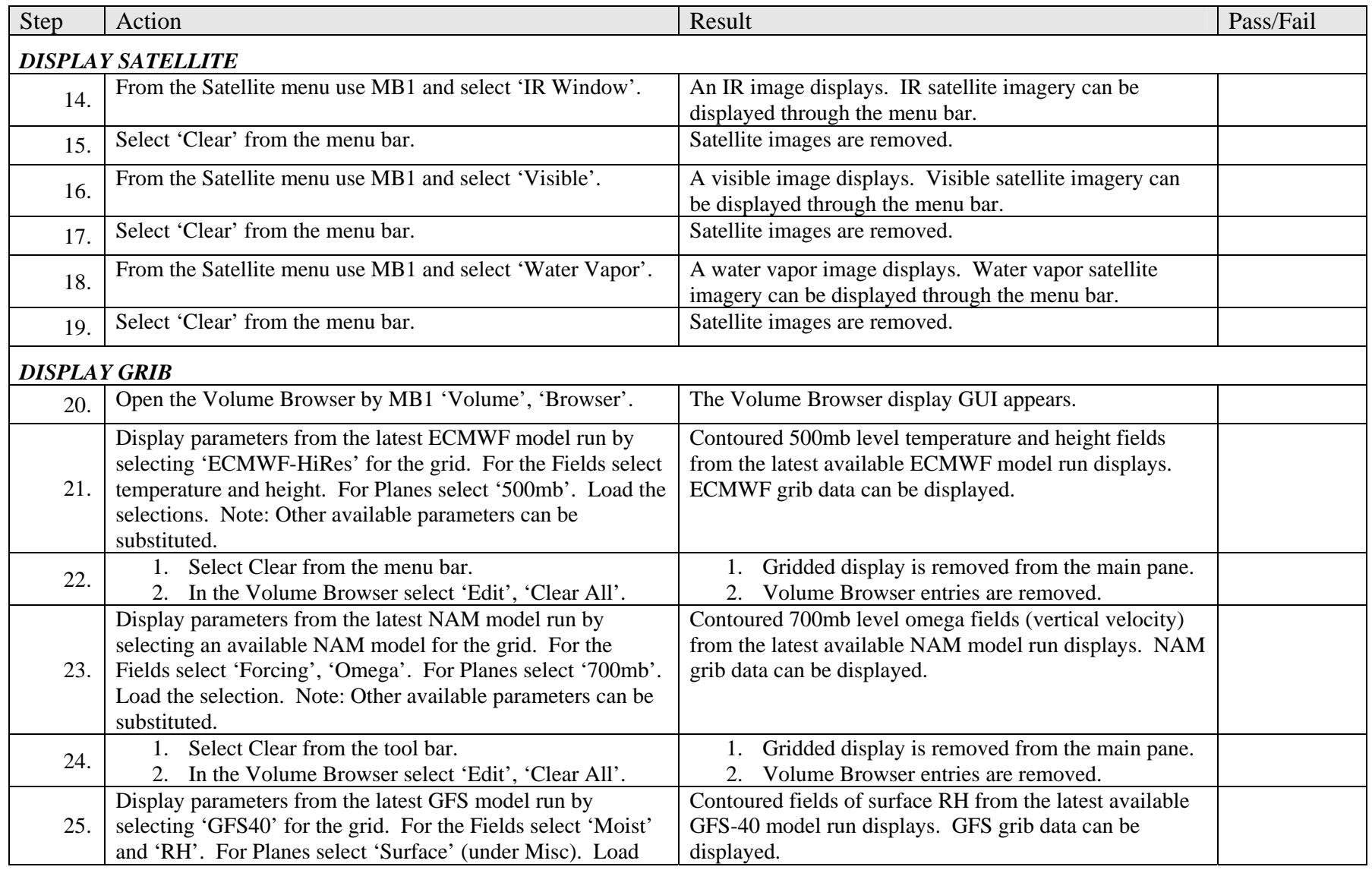

#### *Contract DG133W-05-CQ-1067; Test Case SOA\_PlugIns\_1.0*

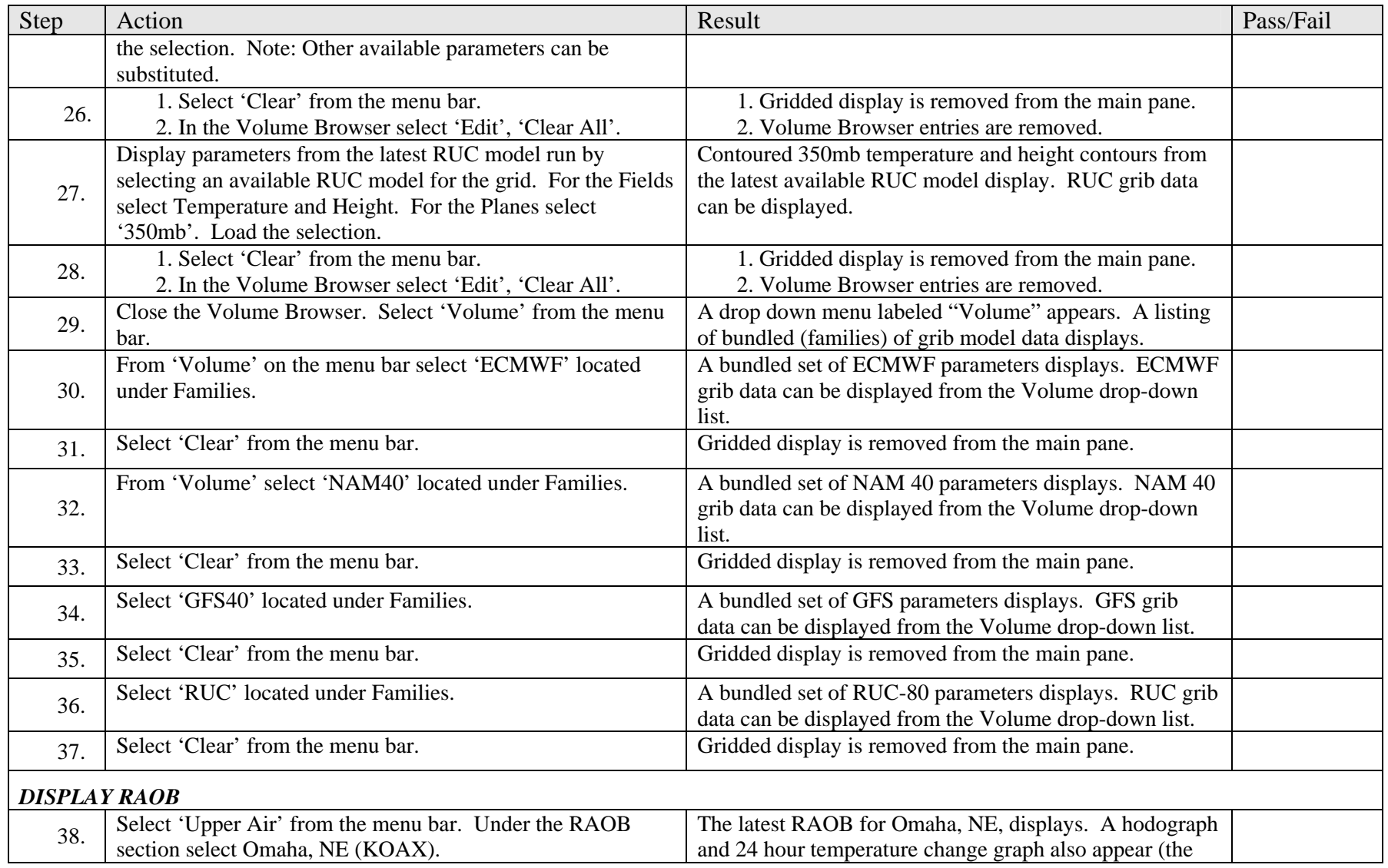

*Contract DG133W-05-CQ-1067; Test Case SOA\_PlugIns\_1.0* 

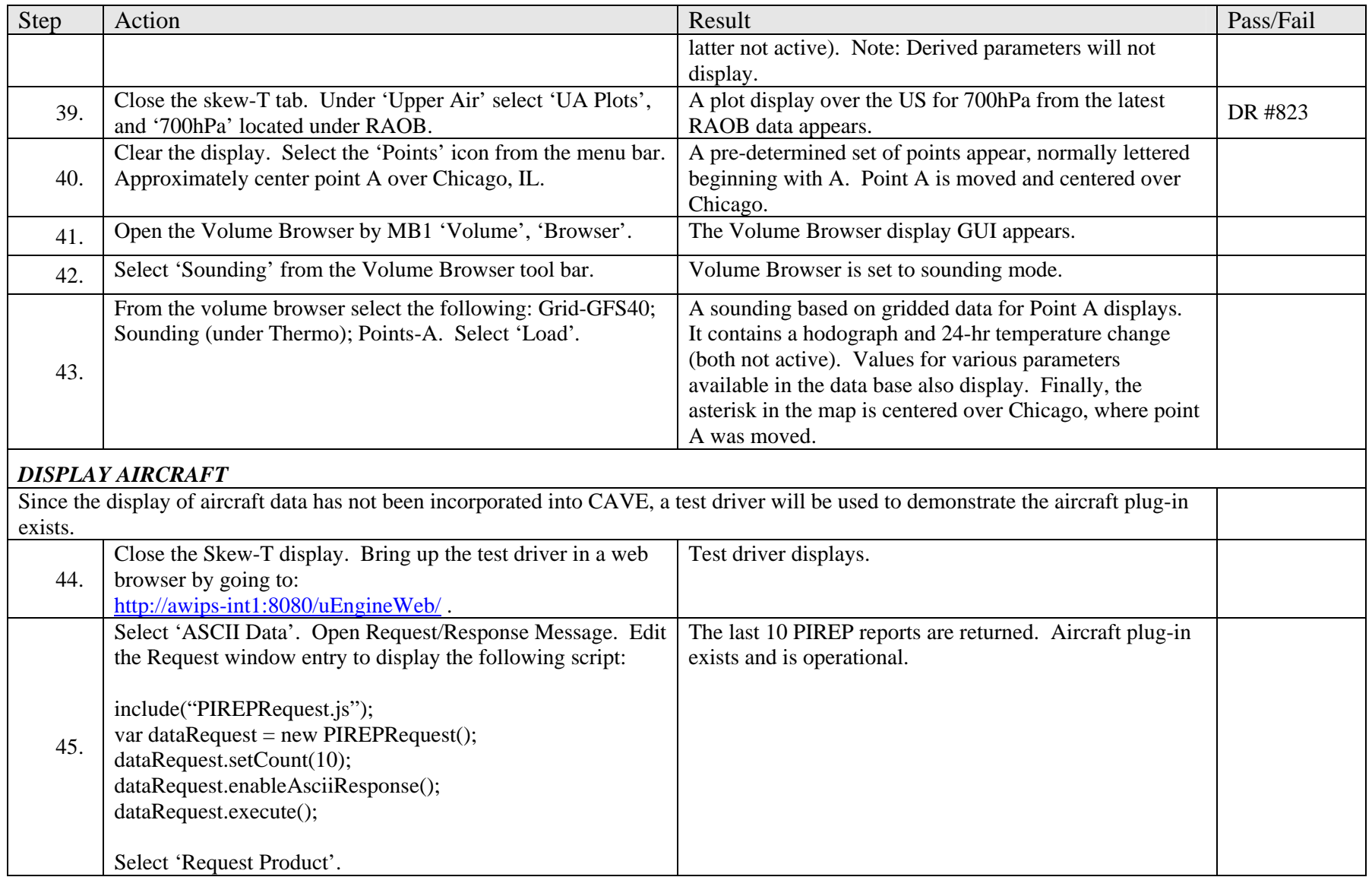

*Contract DG133W-05-CQ-1067; Test Case SOA\_PlugIns\_1.0* 

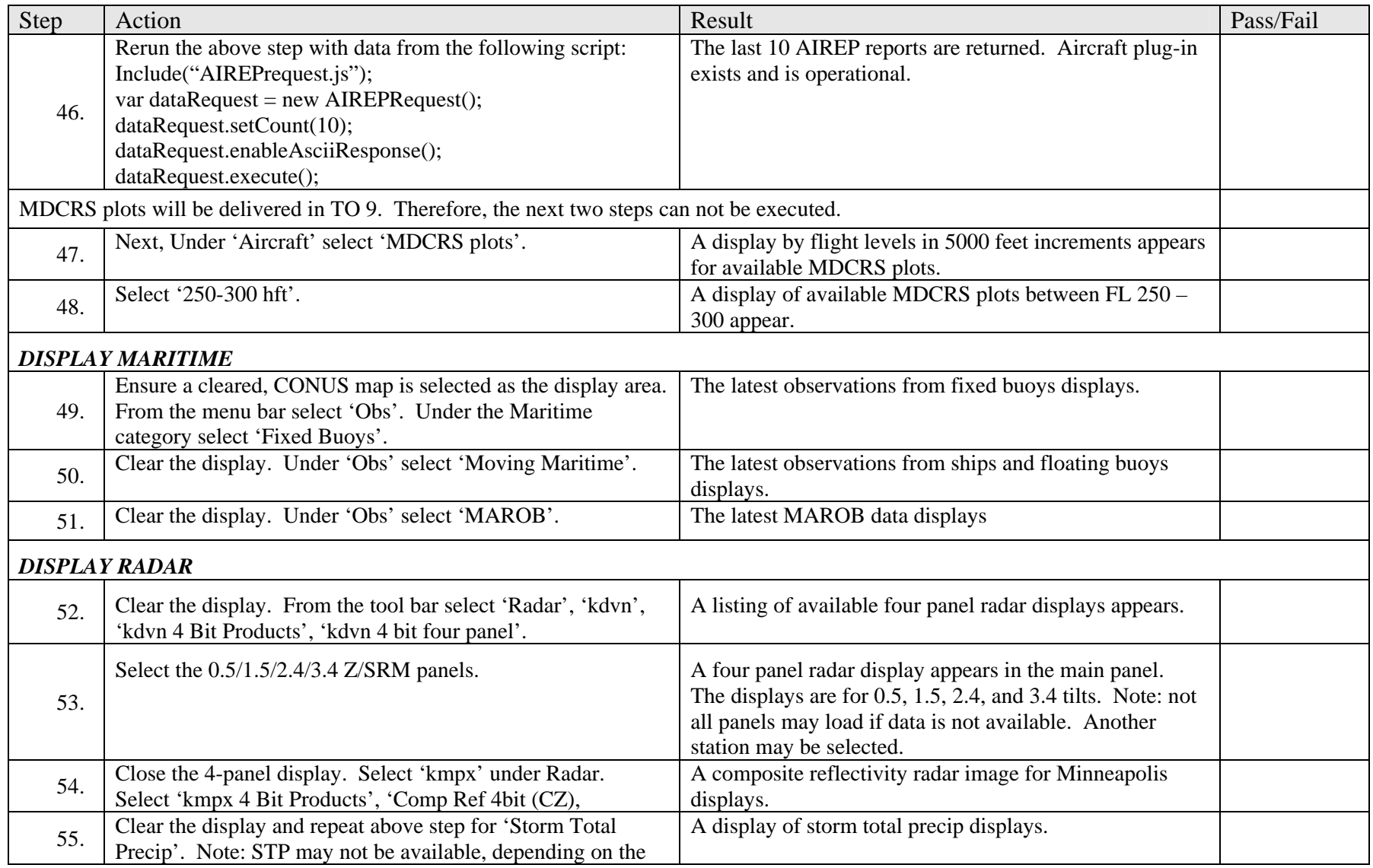

*Contract DG133W-05-CQ-1067; Test Case SOA\_PlugIns\_1.0* 

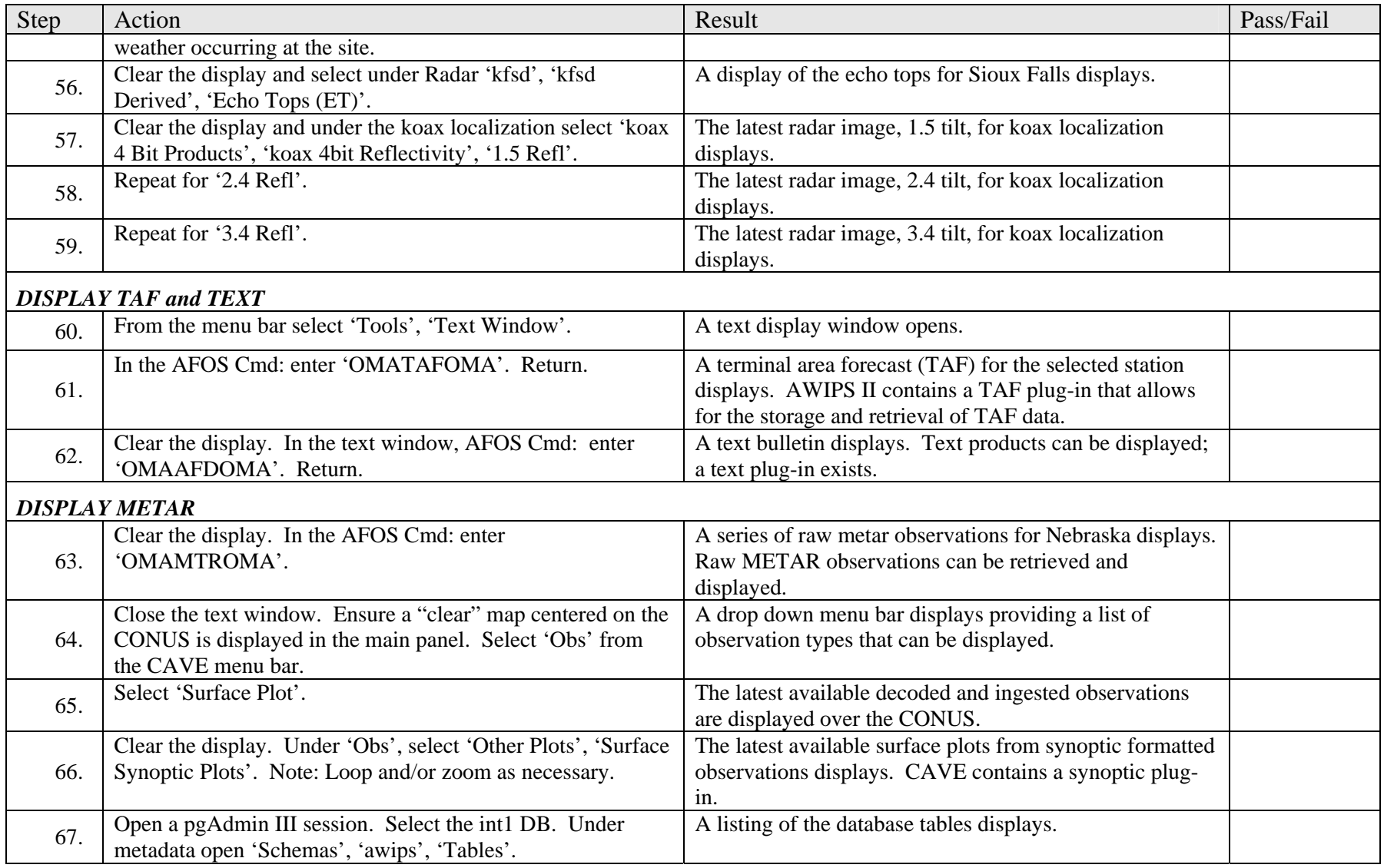

*Contract DG133W-05-CQ-1067; Test Case SOA\_PlugIns\_1.0* 

![](_page_13_Picture_90.jpeg)

*Contract DG133W-05-CQ-1067; Test Case SOA\_PlugIns\_1.0* 

## **5.0 REQUIREMENTS VERIFICATION TRACEABILITY MATRIX (RVTM)**

<span id="page-14-0"></span>![](_page_14_Picture_164.jpeg)

*HARDCOPY UNCONTROLLED* 

*Contract DG133W-05-CQ-1067; Test Case SOA\_PlugIns\_1.0* 

![](_page_15_Picture_164.jpeg)

*Contract DG133W-05-CQ-1067; Test Case SOA\_PlugIns\_1.0* 

![](_page_16_Picture_110.jpeg)

*Contract DG133W-05-CQ-1067; Test Case SOA\_PlugIns\_1.0*